# WAAGEN FRIEDERICHS

### **DFWPM** DFWPM "PLAY MOBILE": TRAGBARER GEWICHTSREPEATER

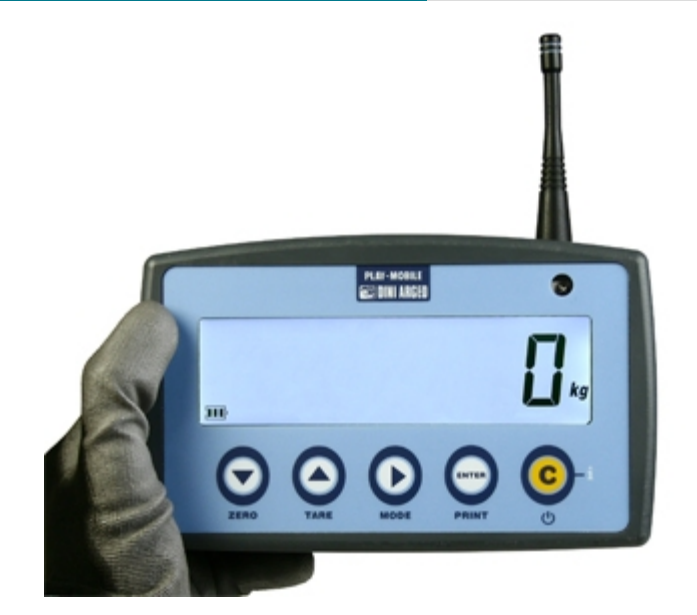

Funk-Fernanzeigegerät für DFW Indikatoren und MCW Kranwaagen. Sehr gut zu transportieren und abzulesen, dank der kleinen Bauform und des großen hinterleuchteten LCD Displays. Erlauben es, dank der integrierten Tastatur, die Hauptfunktionen der Waage aus der Ferne zu verwalten und die einzelnen Wägungen für die weitere Bearbeitung an PC zu speichern. Dies geschieht mittels serieller Befehle oder der Software "Weigh Console".

**Die ideale Lösung für fortschrittliche industrielle Anwendungen**

### **TECHNISCHE EIGENSCHAFTEN**

- Hinterleuchtetes 25mm LCD Display mit 6 kontraststarken Ziffern und Symbolen für die aktiven Funktionen.
- 6Vdc Spannungsversorgung durch herausnehmbares Batteriefach, bestückt mit 4 AA (Mignon-) Batterien.
- Tastatur mit 5 Tasten in Polycarbonat.
- Kompakt und robust Gehäuse, einfach zu reinigen und geeignet für raue Umgebung.
- Konfigurierbar über Tastatur oder über einen PC mit DINITOOLS.
- Wägelisten Speicher (Modell DFWPM10USB).

#### **SERIELLE PORTS**

- Integriertes 868Mhz Funkmodem, mit 15 Verschiedenen Frequenzkanälen, einfach zu konfigurieren per PC, um eine Kommunikation mit der Waage herzustellen.
- USB Port (standardmäßig montiert im Model DFWPMUSB), für schnelle Anbindung an einen PC.
- Infrarot Auge zur Verwendung der IR-Fernbedienung.

#### **FUNKTIONS-MODI**

- **Multiwaagen-Repeater (MASTER)**: Wägefunktion, die es ermöglicht das Gewicht von bis zu 32 unabhängigen Waagen anzuzeigen, mit der Möglichkeit deren Funktionen zu steuern oder auch die Gewichtssumme aller Waagen anzuzeigen.
- **Universeller Gewichts-Repeater**: Erlaubt das Gewicht jeder Waage wiederzugeben und zwar mittels der Konfigurierung des Eingangs-Strings.

#### **VERFŰGBARE FUNKTIONEN MIT MASTER**

- **Verwaltung der angezeigten Waagenfunktionen:** ZERO, TARA, DRUCKEN, AKTIVIEREN/DEAKTIVIEREN des FUNKTIONSMODUS und AUSSCHALTEN.
- **Abspeicherung des Gewichts (Modell DFWPM10USB)** der einzelnen verbundenen Waagen oder der Gewichtssumme; bis zu 500 Speicherplätze.
- **Anbindung an PC mittels USB-Port** für das Ablesen der Wägelisten mittels Befehle oder der Verwendung der Software "Weigh Console".

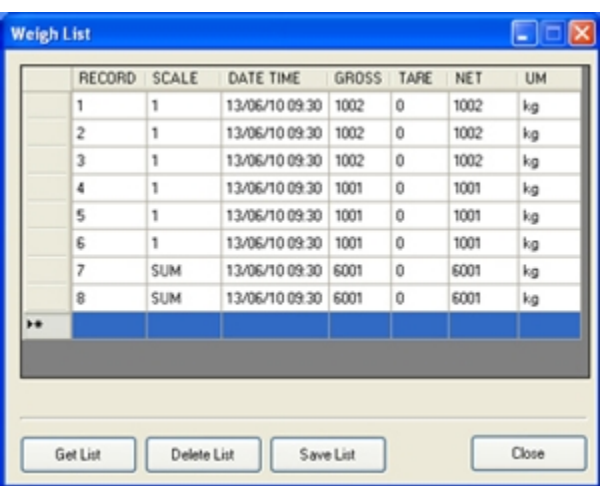

Ablesen der Wägelisten mittels der Software "Weigh Console", mit der Möglichkeit diese in Excel oder \*.csv – Format zu speichern. Für weitere Informationen ziehen Sie das Datenblatt zu Rate.

## WAAGEN FRIEDERICHS

WAAGEN FRIEDERICHS GMBH VANGEROWSTR. 33 - 69115 - HEIDELBERG - DE Tel. 0049-6221-651070 Fax. 0049-6221-6510720 E-mail info@waagen-friederichs.de Web www.waagen-friederichs.de